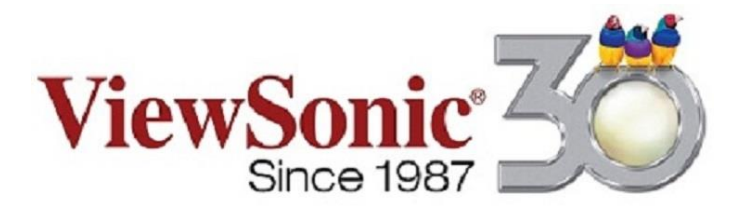

How to Use ViewSonic ViewBoards Tips & Tricks (Part I) <https://youtu.be/MGgheuN3kUI>

How to Use ViewSonic ViewBoards Tips & Tricks (Part II) <https://youtu.be/JqrRfV4-Bxo>

How to Use ViewSonic ViewBoards Tips & Tricks (Part III) <https://youtu.be/FjAshEwyyu8>

## Google

How to Use Google One-Touch Cloud Save on ViewSonic ViewBoards <https://youtu.be/FcCqFDwr4qE>

Thanks you and for any questions during your ViewBoard Evaluation please feel free to contact Marc Lenio @ ViewSonic 480-415-8319 [marc.lenio@viewsonic.com](mailto:marc.lenio@viewsonic.com)